# Функции для работы с товарами

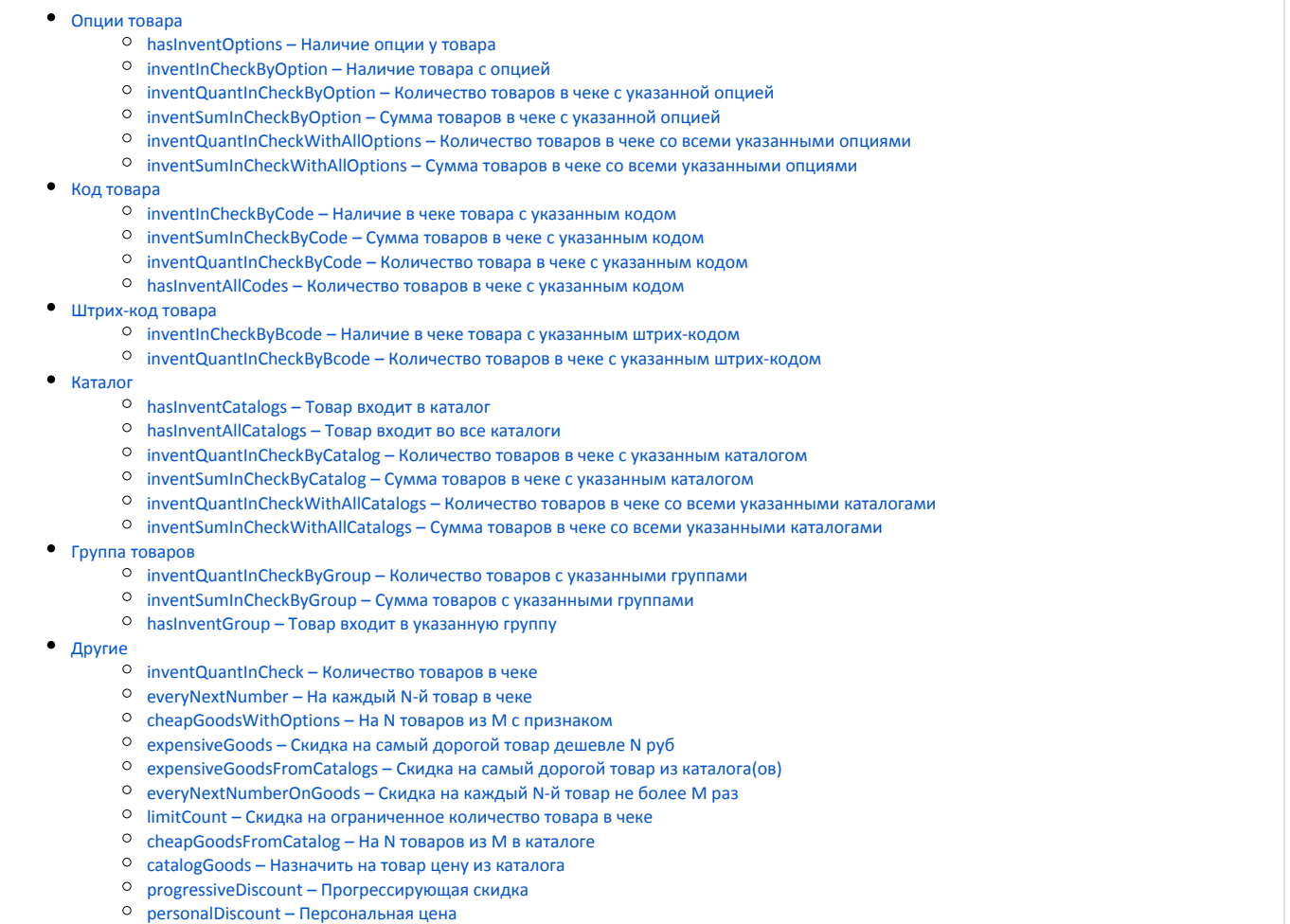

Возможности кассового ПО Artix позволяют организовывать маркетинговые акции, используя функции для задания условий при работе с товарами. Товарами считаются товары в чеке, имеющие одинаковые коды и штрих-коды.

## <span id="page-0-0"></span>Опции товара

## <span id="page-0-1"></span>hasInventOptions - Наличие опции у товара

hasInventOptions([options]) – функция сработает, если товару назначена указанная опция.

Параметры функции:

 $\bullet$  options – опция товара.

Опция - это признак товара, который задается при добавлении товара в базу, например, скоропортящийся, уцененный и т. д.

#### Пример

```
cf.hasInventOptions([u"уцененный"])
Скидка сработает, если товар имеет признак "уцененный". Скидка применяется на позицию.
```
O) Если в функцию передан список опций, то функция сработает как только будет обнаружено первое совпадение: < i признак из списка > = < j признак товара >.

При задании акции необходимо учитывать, что воздействие функции применяется к позициям с товарами, входящими в набор.

## <span id="page-1-0"></span>inventInCheckByOption - Наличие товара с опцией

inventInCheckByOption([options]) – функция сработает, если в чеке есть товар с указанной опцией.

Параметры функции:

G)

 $\bullet$  options – опция товара.

Опция - это признак товара, который задается при добавлении товара в базу, например, скоропортящийся, уцененный и т. д.

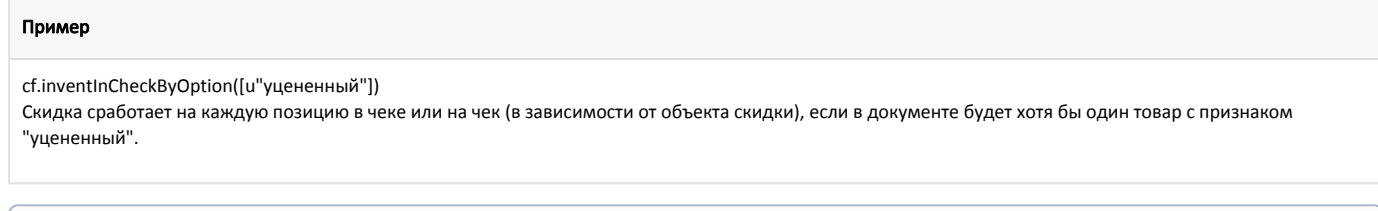

При задании акции необходимо учитывать, что воздействие функции применяется к позициям с товарами, входящими в набор. ⋒

## <span id="page-1-1"></span>inventQuantInCheckByOption - Количество товаров в чеке с указанной опцией

inventQuantInCheckByOption(options) – функция сработает, если количество товаров с указанными опциями равно (<,>, <=, >=, !=) выбранному значению.

Параметры функции:

 $\bullet$  options – опции товара.

#### Пример

```
cf.inventQuantInCheckByOption([u"num"]) == 2. 
Скидка с данным условием сработает, если количество товаров в чеке с опцией "num" равно 2.
```
(i) При задании акции необходимо учитывать, что воздействие функции применяется к позициям с товарами, входящими в набор.

## <span id="page-1-2"></span>inventSumInCheckByOption – Сумма товаров в чеке с указанной опцией

inventSumInCheckByOption(options,withPartOfKit) – функция сработает, если сумма товаров с указанной опцией равна (<,>, <=, >=, !=) выбранному значению.

Параметры функции:

- $\bullet$  options опции товара;
- withPartOfKit параметр для учета товаров, являющихся частью комплекта (набора). При значении параметра withPartOfKit = True функция при подсчете количества позиций товара с опцией учитывает позиции, которые включены в набор.

#### Пример

cf.inventSumInCheckByOption([u"num"],False) == 100

Скидка с данным условием сработает, если сумма цен на все товары в чеке с опцией "num" равна 100. При подсчете количества товаров не учитываются товары, входящие в наборы.

ത

O) При задании акции необходимо учитывать, что воздействие функции применяется к позициям с товарами, входящими в набор.

## <span id="page-2-0"></span>inventQuantInCheckWithAllOptions – Количество товаров в чеке со всеми указанными опциями

inventQuantInCheckWithAllOptions(options,withPartOfKit) – функция сработает, если количество товаров с указанными опциями равна (<,>, <=, >=, !=) выбранному значению.

Параметры функции:

- options опции товара;
- withPartOfKit параметр для учета товаров, являющихся частью комплекта (набора). При значении параметра withPartOfKit = True функция при подсчете количества позиций товара с опцией учитывает позиции, которые включены в набор.

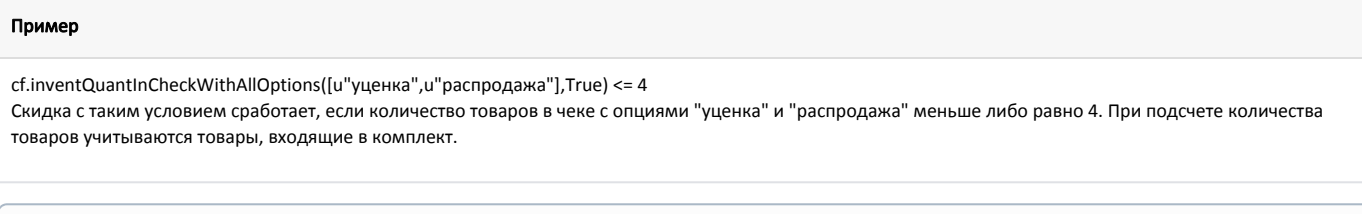

(i) При задании акции необходимо учитывать, что воздействие функции применяется к позициям с товарами, входящими в набор.

### <span id="page-2-1"></span>inventSumInCheckWithAllOptions – Сумма товаров в чеке со всеми указанными опциями

inventSumInCheckWithAllOptions(options,withPartOfKit) – функция сработает, если сумма товаров с указанными опциями равна (<,>, <=, >=, !=) выбранному значению.

Параметры функции:

- $\bullet$  options опции товара;
- withPartOfKit параметр для учета товаров, являющихся частью комплекта (набора). При значении параметра withPartOfKit = True функция при подсчете количества позиций товара с опцией учитывает позиции, которые включены в набор.

#### Пример

⊕

cf.inventSumInCheckWithAllOptions([u"num"],True) <= 100

Скидка с таким условием сработает, если сумма товаров в чеке с опцией "num" меньше либо равна 100, при этом учитываются товары, входящие в комплект.

При задании акции необходимо учитывать, что воздействие функции применяется к позициям с товарами, входящими в набор.

## <span id="page-2-2"></span>Код товара

## <span id="page-2-3"></span>inventInCheckByCode - Наличие в чеке товара с указанным кодом

inventInCheckByCode([code]) – функция сработает, если в чеке присутствует товар с указанным кодом.

#### Параметры функции:

code – код товара.

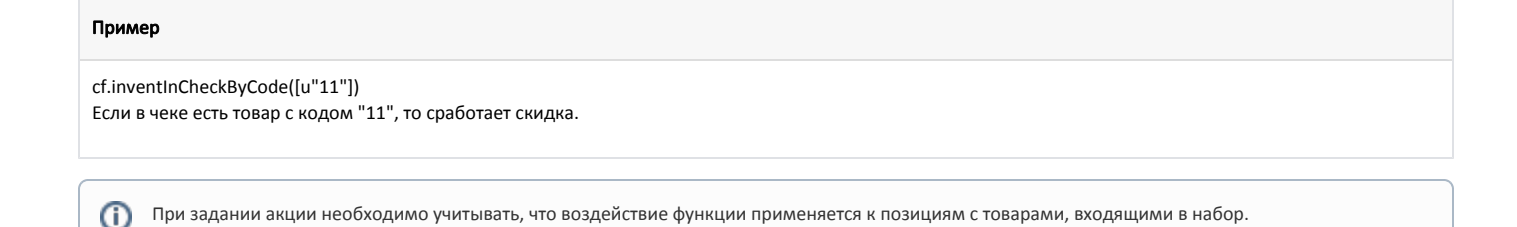

## <span id="page-3-0"></span>inventSumInCheckByCode – Сумма товаров в чеке с указанным кодом

inventSumInCheckByCode(code) – функция сработает, если сумма товаров в чеке с указанным кодом равна (<,>, <=, >=, !=) выбранному значению.

Параметры функции:

code – код товара.

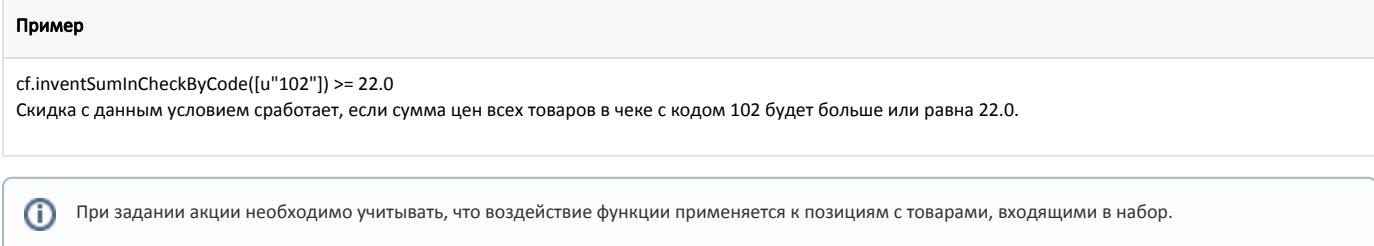

# <span id="page-3-1"></span>inventQuantInCheckByCode - Количество товара в чеке с указанным кодом

inventQuantInCheckByCode(code) – функция сработает, если количество товара в чеке с указанным кодом равно (<,>, <=, >=, !=) выбранному значению.

Параметры функции:

code – код товара.

Пример

```
cf.inventQuantInCheckByCode([u"102"]) == 2 
Скидка с данным условием сработает, если количество всех товаров в чеке с кодом 102 будет равно 2.
```
G) При задании акции необходимо учитывать, что воздействие функции применяется к позициям с товарами, входящими в набор.

### <span id="page-3-2"></span>hasInventAllCodes – Количество товаров в чеке с указанным кодом

hasInventAllCodes([codes], requiredCount) – функция сработает, если количество каждого из указанных товаров в чеке больше или равно указанному значению.

Параметры функции:

- codes список кодов товаров;
- requiredCount количество вхождений каждого товара в чек.

#### Пример

cf.hasInventAllCodes(["1","100"],2)

Скидка с данным условием сработает в том случае, если в чеке будет присутствовать 2 товара (или более) с кодом "1" и 2 товара (или более) с кодом "100". При наличии в чеке 1 товара с кодом "1" и 2 товаров с кодом "100" скидка не сработает.

Функция учитывает количество товара, входящее в позицию.

Параметр requiredCount не обязателен, если его не указывать, то проверяется вхождение в чек по 1 единице каждого товара из списка.

## <span id="page-4-0"></span>Штрих-код товара

### <span id="page-4-1"></span> $inventInCheckByBcode - Hanu = B$ иеке товара с указанным штрих-кодом

inventInCheckByBcode([bcode]) – функция сработает, если в чеке присутствует товар с указанным штрих-кодом.

Параметры функции:

bcode – штрих-код товара.

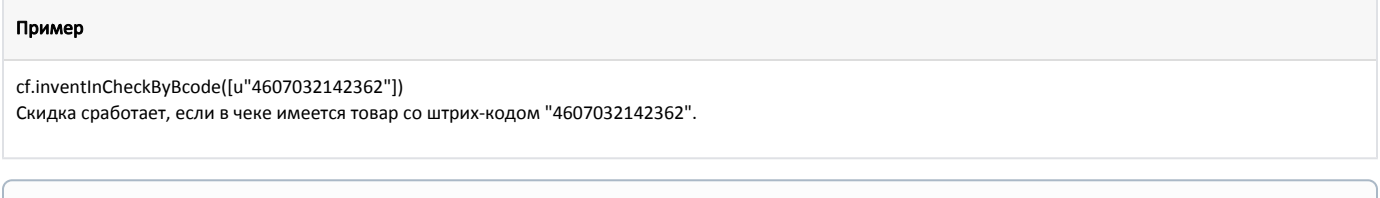

## inventSumInCheckByBcode – Сумма товаров в чеке с указанным штрих-кодом

При задании акции необходимо учитывать, что воздействие функции применяется к позициям с товарами, входящими в набор.

inventSumInCheckByBcode(code) – функция сработает, если сумма товаров в чеке с указанным штрих- кодом равна (<,>, <=, >=, !=) выбранному значению.

Параметры функции:

Пример

(ï)

<span id="page-4-3"></span>O)

ത

bcode – штрих-код товара.

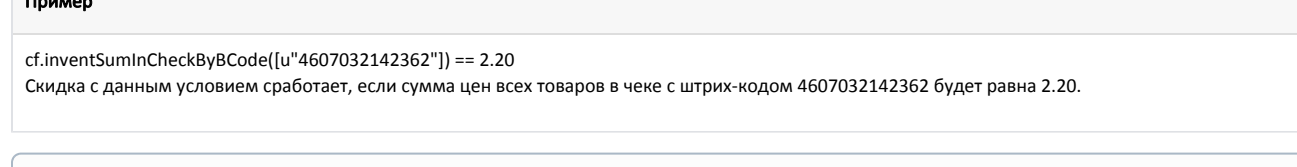

При задании акции необходимо учитывать, что воздействие функции применяется к позициям с товарами, входящими в набор.

## <span id="page-4-2"></span>inventQuantInCheckByBcode – Количество товаров в чеке с указанным штрих-кодом

inventQuantInCheckByBcode(bcode) – функция сработает, если количество товаров в чеке с указанным штрих-кодом равно (<,>, <=, >=, !=) выбранному значению.

Параметры функции:

bcode – штрих-код товара.

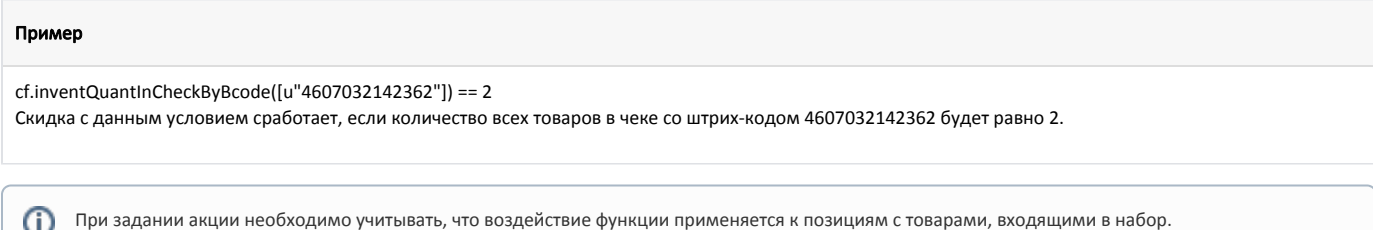

# Каталог

## <span id="page-5-0"></span>hasInventCatalogs – Товар входит в каталог

hasInventCatalogs(catalog) – функция сработает, если товар входит в указанный каталог.

Параметры функции:

 $\bullet$  catalog – код каталога.

Каталог создается для объединения некоторого списка товаров, на которые планируется скидка.

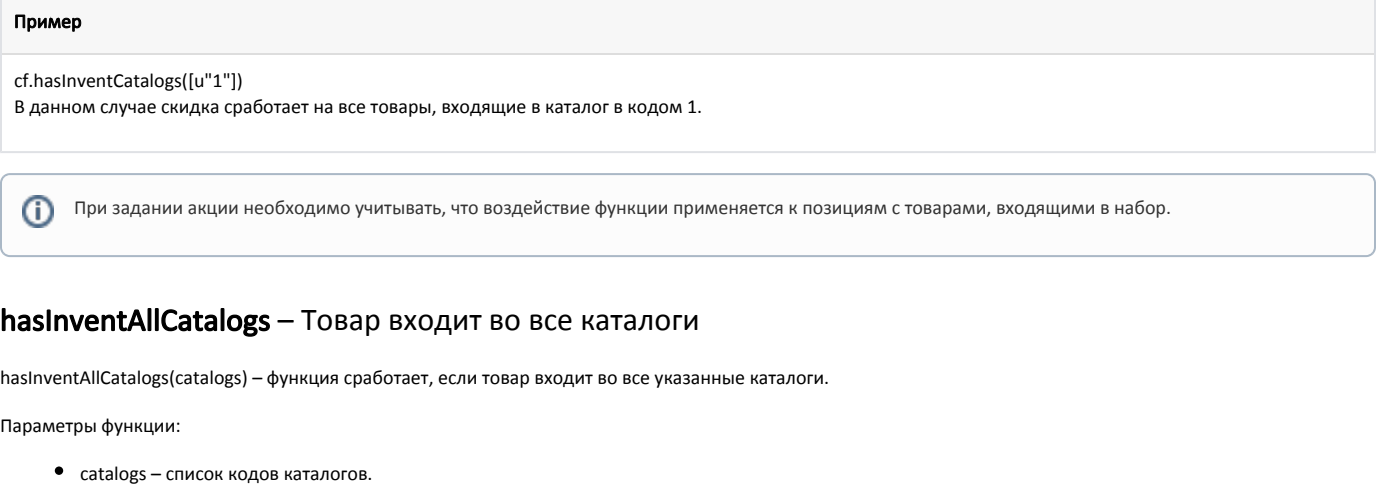

#### <span id="page-5-1"></span>Пример

G)

cf.hasInventAllCatalogs([u"1"], [u"2"])

Скидка сработает, если товар входит одновременно в каталоги с кодами 1 и 2.

При задании акции необходимо учитывать, что воздействие функции применяется к позициям с товарами, входящими в набор.

## <span id="page-5-2"></span>inventQuantInCheckByCatalog – Количество товаров в чеке с указанным каталогом

inventQuantInCheckByCatalog(catalog, withPartOfKit) – функция сработает, если количество товаров в чеке с указанным каталогом равно (<,>, <=, >=, ! =) выбранному значению.

Параметры функции:

- catalog код каталога;
- withPartOfKit параметр для учета товаров, являющихся частью комплекта (набора). При значении параметра withPartOfKit = True функция при подсчете количества позиций товара с опцией учитывает позиции, которые включены в набор.

### Пример

cf.inventQuantInCheckByCatalog([u"num"],True) == 1

Скидка с данным условием сработает, если количество товаров в чеке с каталогом "num" равно 1. При подсчете количества позиций учитываются позиции с товарами, входящими в набор.

<span id="page-5-3"></span>При задании акции необходимо учитывать, что воздействие функции применяется к позициям с товарами, входящими в набор.Ф

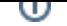

## inventSumInCheckByCatalog – Сумма товаров в чеке с указанным каталогом

inventSumInCheckByCatalog(catalog, withPartOfKit) – функция сработает, если сумма товаров в чеке с указанным каталогом равна (<,>, <=, >=, !=) выбранному значению.

Параметры функции:

- $\bullet$  catalog код каталога;
- withPartOfKit параметр для учета товаров, являющихся частью комплекта (набора). При значении параметра withPartOfKit = True функция при подсчете количества позиций товара с опцией учитывает позиции, которые включены в набор.

#### Пример

G)

cf.inventSumInCheckByCatalog([u"num"],True) != 100

Скидка с данным условием сработает, если сумма товаров в чеке с каталогом "num" не равна 100. При подсчете количества позиций учитываются позиции с товарами, входящими в набор.

При задании акции необходимо учитывать, что воздействие функции применяется к позициям с товарами, входящими в набор.

## <span id="page-6-0"></span>inventQuantInCheckWithAllCatalogs – Количество товаров в чеке со всеми указанными каталогами

inventQuantInCheckWithAllCatalogs(catalog, withPartOfKit) – функция сработает, если количество товаров в чеке со всеми указанными каталогами равно (<,>, <=, >=, !=) выбранному значению.

Параметры функции:

- catalog код каталога;
- withPartOfKit параметр для учета товаров, являющихся частью комплекта (набора). При значении параметра withPartOfKit = True функция при подсчете количества позиций товара с опцией учитывает позиции, которые включены в набор.

#### Пример

⋒

cf.inventQuantInCheckWithAllCatalogs([u"num1, num2"],True) == 2.00

Скидка с данным условием сработает, если количество товаров в чеке, входящих одновременно в каталоги "num1" и "num2", равно 2. При подсчете количества позиций учитываются позиции с товарами, входящими в набор.

При задании акции необходимо учитывать, что воздействие функции применяется к позициям с товарами, входящими в набор.

### <span id="page-6-1"></span>inventSumInCheckWithAllCatalogs – Сумма товаров в чеке со всеми указанными каталогами

inventSumInCheckWithAllCatalogs(catalog, withPartOfKit) – функция сработает, если сумма товаров в чеке со всеми указанными каталогами равна (<,>, <=, >=, ! =) выбранному значению.

Параметры функции:

- $\bullet$  catalog название каталога;
- withPartOfKit параметр для учета товаров, являющихся частью комплекта (набора). При значении параметра withPartOfKit = True функция при подсчете количества позиций товара с опцией учитывает позиции, которые включены в набор.

#### Пример

<span id="page-6-2"></span>O)

cf.inventSumInCheckWithAllCatalogs([u"11"],True) <= 140

Скидка с данным условием сработает, если сумма товаров из каталога 11 меньше либо равна 140, при этом учитываются товары, являющиеся частью комплекта.

При задании акции необходимо учитывать, что воздействие функции применяется к позициям с товарами, входящими в набор.

# Группа товаров

## <span id="page-7-0"></span>inventQuantInCheckByGroup – Количество товаров с указанными группами

inventQuantInCheckByGroup(groups, withPartOfKit) – функция сработает, если количество товаров с указанной группой в чеке равно (<,>, <=, >=, !=) выбранному значению.

Параметры функции:

- groups список кодов групп;
- withPartOfKit параметр для учета товаров, являющихся частью комплекта (набора). При значении параметра withPartOfKit = True функция при подсчете количества позиций товара с опцией учитывает позиции, которые включены в набор.

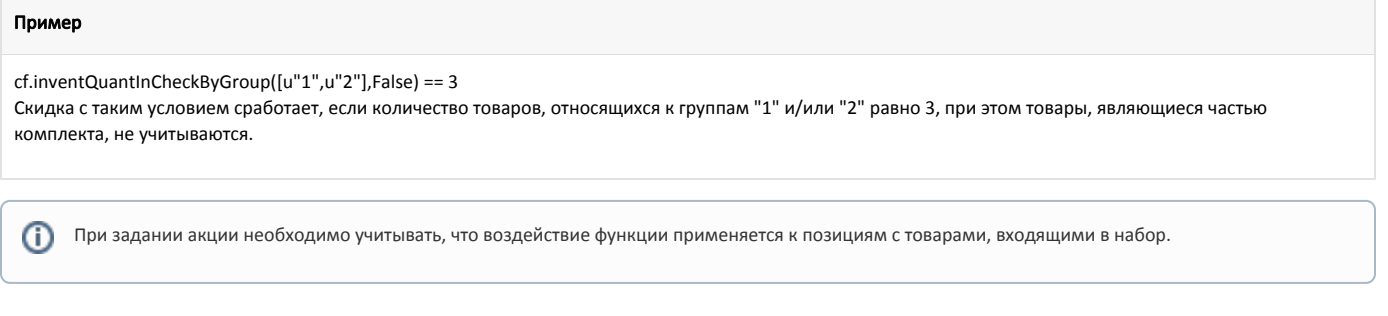

## <span id="page-7-1"></span>inventSumInCheckByGroup – Сумма товаров с указанными группами

inventSumInCheckByGroup(groups, withPartOfKit) – функция сработает, если сумма товаров с указанной группой в чеке равна (<,>, <=, >=, !=) выбранному значению.

#### Параметры функции:

- groups список кодов групп;
- withPartOfKit параметр для учета товаров, являющихся частью комплекта (набора). При значении параметра withPartOfKit = True функция при подсчете количества позиций товара с опцией учитывает позиции, которые включены в набор.

#### Пример

ന

cf.inventSumInCheckByGroup([u"1",u"2"],True) >= 100

Скидка с данным условием сработает, если сумма товаров, относящихся к группам "1" и "2" больше либо равна 100, при этом учитываются товары, входящие в наборы.

При задании акции необходимо учитывать, что воздействие функции применяется к позициям с товарами, входящими в набор.

## <span id="page-7-2"></span>hasInventGroup - Товар входит в указанную группу

hasInventGroup(group) – функция сработает, если товар входит в указанную группу.

#### Параметры функции:

• group – коды группы товаров.

#### Пример

ത

```
cf.hasInventGroup([u"1"])
```
Скидка с таким условием сработает, если товар входит в группу с кодом 1.

Если в параметре функции указано несколько групп, то функция проверяет наличие у товара хотя бы одной из указанных групп, а также всех подгрупп, входящих в указанные группу.

⊙

При задании акции необходимо учитывать, что воздействие функции применяется к позициям с товарами, входящими в набор.

## <span id="page-8-0"></span>Другие

(i)

## <span id="page-8-1"></span>inventQuantInCheck – Количество товаров в чеке

inventQuantInCheck(uniteFractional) – функция сработает, если количество товаров в чеке равна (<,>, <=, >=, !=) выбранному значению.

Параметры функции:

- uniteFractional правила подсчета позиций весового товара.
	- При значении uniteFractional = True функция считает за единицу один весовой товар, даже если он был добавлен в чек несколькими позициями (объединяет при подсчете несколько позиций с одним весовым товаром в одну).
	- $\circ$  При значении uniteFractional = False функция считает за единицу каждый добавленный в чек весовой товар.

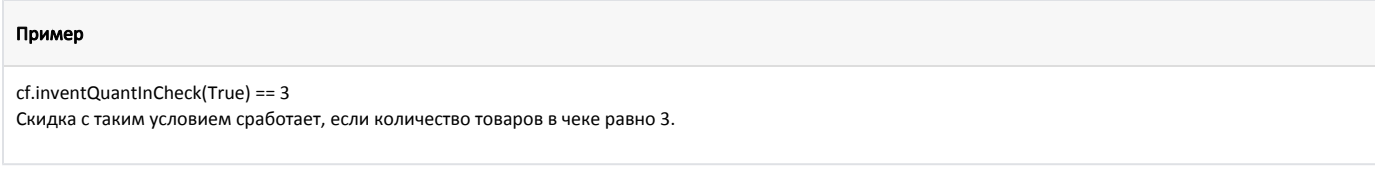

При задании акции необходимо учитывать, что воздействие функции применяется к позициям с товарами, входящими в набор.

## <span id="page-8-2"></span>everyNextNumber – На каждый N-й товар в чеке

everyNextNumber(number, desc) – скидка сработает на каждый N-й товар в чеке.

Параметры функции:

- number номер позиции;
- desc сортировка товаров по цене.

При значении параметра desc = True скидка предоставляется на каждый N-й товар по убыванию цены.

 $\circ$  При значении desc = False скидка предоставляется на каждый N-й товар по возрастанию цены.

#### Пример

⋒

G)

Для того чтобы дать скидку на каждую 2-ю позицию в чеке на 5% необходимо в условие скидки добавить: object["posnum"] in cf.everyNextNumber(2,True)

При задании акции необходимо учитывать, что воздействие функции применяется к позициям с товарами, входящими в набор.

## <span id="page-8-3"></span>cheapGoodsWithOptions – На N товаров из M с признаком

cheapGoodsWithOptions(count, extops, rate, scount, toCheapest) – скидка сработает на N товаров из M с указанным признаком.

Для функции используется только суммовая расчетная ставка.

Параметры функции:

- $\bullet$  count М товаров с признаком;
- extops признак, указывающий на то, что товар участвует в акции, задаваемой данной функцией. Является обязательным параметром;
- rate величина скидки в процентах;
- scount N количество товаров из M, к которым применяется скидка;
- toCheapest позиции, к которым будет применена скидка.
	- $\circ$  При значении параметра toCheapest = Тгие скидка применяется только к самым дешевым товарам.
	- $\circ$  При значении toCheapest = False скидка применяется ко всем товарам с опциями.

Функция разворачивает чек на позиции, выбирает все позиции с опциями, сортирует эти позиции по цене, выбирает scount из count товаров и рассчитывает скидку на товары. Скидка применяется ко всем товарам, участвующим в акции, или только к самым дешевым в соответствии с параметрами функции.

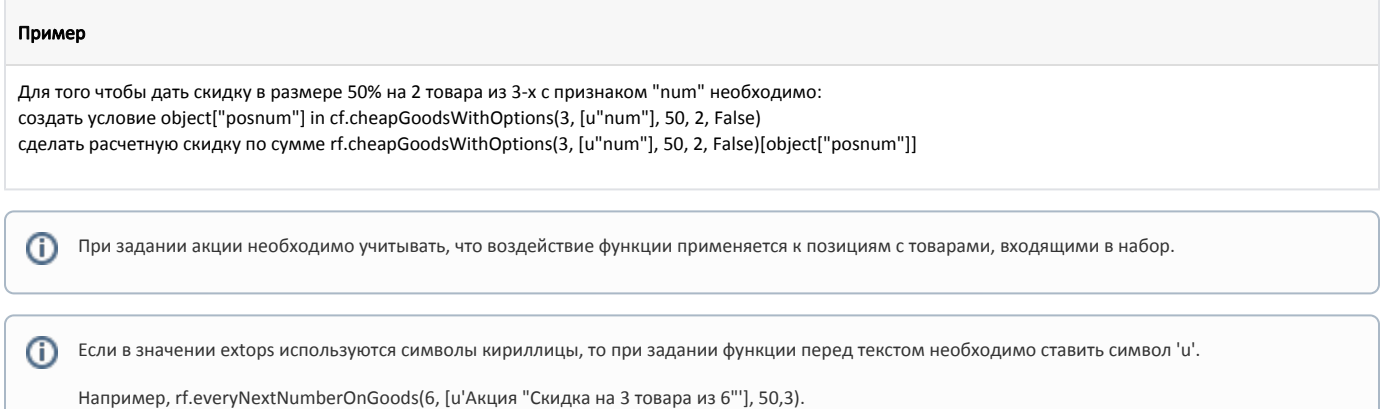

## <span id="page-9-0"></span>expensiveGoods – Скидка на самый дорогой товар дешевле N руб

expensiveGoods(countGoods, conditionSum, resultSum, ignorePosWithPriceEqualMin) – функция установит цену со скидкой на N товаров дешевле или равной пороговой суммы.

Для функции используется только суммовая расчетная ставка.

Параметры функции:

- countGoods количество товаров в чеке, на которые дается скидка;
- conditionSum пороговая цена для товара. Цена товара за 1шт/кг должна быть меньше пороговой или равна ей, тогда к товару будет применена скидка;
- resultSum цена товара, которую будет иметь товар после применения скидки;
	- ignorePosWithPriceEqualMin игнорировать позицию с ценой равной минимальной цене.
		- $\circ$  При значении параметра ignorePosWithPriceEqualMin = True функция игнорирует товары, для которых цена равна минимальной цене (true значение по умолчанию).
		- $\circ$  При значении ignorePosWithPriceEqualMin = False функция будет учитывать товары, для которых цена равна минимальной цене. Чтобы на такой товар была дана скидка, необходимо в утилите администрирования Yuki включить опцию "[Не учитывать минимальную цену"](https://docs.artix.su/pages/viewpage.action?pageId=14157035).

Функция разбирает чек по товарам и сортирует их по цене. Выбирается countGoods товаров из самых дорогих товаров, имеющих цену ниже или равную conditi onSum. Для выбранных товаров задается цена resultSum.

#### Пример

Чтобы дать скидку на 2 самых дорогих товара в чеке дешевле 35 рублей и установить цену после скидки в 1 рубль необходимо: создать условие object["posnum"] in cf.expensiveGoods(2, 35, 1, True) сделать расчетную скидку по сумме rf.expensiveGoods(2, 35, 1, True)[object["posnum"]]

Функция не применяется для товаров, входящих в набор.

Если цена самого дорогого товара равна минимальной, то товар не будет учтен в скидке. Функция выберет следующий по цене товар после самого дорогого.

Если у товара при добавлении в чек была изменена цена:

- применен модификатор,
- цена товара была выбрана из списка,
- в свойствах товара настроен обязательный ввод цены,

то для расчета скидки будут использованы цены, полученные после всех изменений.

Если к товару было применено несколько скидок, то при расчете скидки на самый дорогой товар дешевле N рублей, используется первоначальная цена.

Перед применением скидки к весовому товару функция выбирает все позиции с весовым товаром, имеющим одинаковый штрих-код, и суммирует O общий вес. Весовой товар считается за 1 товар. Скидка будет применена к 1 кг товара независимо от того, какое количество товаров в чеке задано в условиях функции, т.е. если в чеке 4 кг товара, то скидка будет применена только к 1 кг товара. Для весового товара функция проверяет цену за 1 кг, а не стоимость позиции.

#### Пример поведения функции

В скидке задана функция с условиями:

- количество товаров в чеке 2
- пороговая цена для товара 35 рублей
- цена товара после применения скидки 1 рубль

Чек состоит из позиций:

- 1. Картофель 0,5 кг\*30 рублей = 15 рублей
- 2. Картофель 1,5 кг\*30 рублей = 45 рублей
- 3. Молоко 2 шт\*25 рублей = 50 рублей
- 4. Хлеб 1 шт\*36 рублей = 36 рублей

Функция выбирает следующий товар:

- 1. Картофель
- 2. Молоко
- 3. Молоко
- 4. Хлеб

Скидка будет применена к 1 кг картофеля и 1 шт молока.

В чеке будут выполнен следующий перерасчет:

- 1. Картофель 0,5 кг \* 30 рублей = 15 рублей
- 2. Картофель 1,5 кг \* 30 рублей 29 рублей (скидка) = 16 рублей (0,5 кг \* 30 рублей + 1 кг \* 1 рубль = 16 рублей)
- 3. Молоко 1 шт \* 25 рублей 24 рубля (скидка) = 1 рубль
- 4. Молоко 1 шт \* 25 рублей = 25 рублей
- 5. Хлеб 1 шт \* 36 рублей = 36 рублей

### <span id="page-10-0"></span>expensiveGoodsFromCatalogs – Скидка на самый дорогой товар из каталога(ов)

expensiveGoodsFromCatalogs(countGoods, conditionSum, resultSum, ignorePosWithPriceEqualMin) – функция установит цену со скидкой на N товаров из каталога (ов).

Для функции используется только суммовая расчетная ставка.

Параметры функции:

- countGoods количество товаров в чеке, на которые дается скидка;
- conditionCatalogs список каталогов для которых действует скидка. (Пример: [u"2"] или [u"1",u"2",u"4"]);
- resultSum цена товара, которую будет иметь товар после применения скидки;
- ignorePosWithPriceEqualMin игнорировать позицию с ценой равной минимальной цене.
	- $\circ$  При значении параметра ignorePosWithPriceEqualMin = True функция игнорирует товары, для которых цена равна минимальной цене (true значение по умолчанию).
		- $\circ$  При значении ignorePosWithPriceEqualMin = False функция будет учитывать товары, для которых цена равна минимальной цене. Чтобы на такой товар была дана скидка, необходимо в утилите администрирования Yuki включить опцию "[Не учитывать минимальную цену"](http://192.169.1.199/pages/viewpage.action?pageId=14157035).

Функция разбирает чек по товарам и сортирует их по цене. Выбирается countGoods товаров из самых дорогих товаров, входящих в каталог(и) conditionCatalogs. Для выбранных товаров задается цена resultSum.

#### Пример

Чтобы дать скидку на 2 самых дорогих товара из каталога 2 и установить цену после скидки в 1 рубль необходимо: создать условие object["posnum"] in cf.expensiveGoodsFromCatalogs(2, [u"2", u"3"], 1, True) сделать расчетную ставку по сумме rf.expensiveGoodsFromCatalogs(2, [u"2", u"3"], 1, True)[object["posnum"]]

Функция не применяется для товаров, входящих в набор.

Если цена самого дорогого товара равна минимальной, то товар не будет учтен в скидке. Функция выберет следующий по цене товар после самого дорогого.

Если у товара при добавлении в чек была изменена цена:

- применен модификатор,
- цена товара была выбрана из списка,

в свойствах товара настроен обязательный ввод цены,

то для расчета скидки будут использованы цены, полученные после всех изменений.

Если к товару было применено несколько скидок, то при расчете скидки на самый дорогой товар дешевле N рублей, используется первоначальная цена.

Перед применением скидки к весовому товару функция выбирает все позиции с весовым товаром, имеющим одинаковый штрих-код, и суммирует (ï) общий вес. Весовой товар считается за 1 товар. Скидка будет применена к 1 кг товара независимо от того, какое количество товаров в чеке задано в условиях функции, т.е. если в чеке 4 кг товара, то скидка будет применена только к 1 кг товара. Для весового товара функция проверяет цену за 1 кг, а не стоимость позиции.

#### Пример поведения функции

В скидке задана функция с условиями:

- количество товаров в чеке 2.
- каталоги для которых действует скидка 2, 3.
- цена товара после применения скидки 1 рубль.

Чек состоит из позиций:

- 1. Сок Манго 1 шт\*100 рублей = 100 рублей (каталог 2).
- 2. Сок Персик 1шт\*85 рублей = 85 рублей (каталог 2).
- 3. Молоко 2 шт\*25 рублей = 50 рублей (каталог 1).
- 4. Хлеб 1 шт\*36 рублей = 36 рублей (каталог 1).
- 5. Фанта 1 шт\*92 рублей = 92 рублей (каталог 3).

Функция выбирает следующий товар:

- 1. Сок Манго.
- 2. Сок Персик.
- 3. Фанта.

Скидка будет применена к товарам "Сок Манго" и "Фанта".

В чеке будут выполнен следующий перерасчет:

- 1. Сок Манго 1 шт\*100 рублей 99 рублей (скидка) = 1 рубль.
- 2. Сок Персик 1шт\*85 рублей = 85 рублей.
- 3. Молоко 2 шт\*25 рублей = 50 рублей.
- 4. Хлеб 1 шт\*36 рублей = 36 рублей.
- 5. Фанта 1 шт\*92 рублей 91 рубль (скидка) = 1 рубль.

## <span id="page-11-0"></span>everyNextNumberOnGoods – Скидка на каждый N-й товар не более M раз

everyNextNumberOnGoods(number, countLimit, percent, extops) – функция даст скидку на каждый N-й товар, имеющий дополнительные опции, не более M раз.

Для функции используется только суммовая расчетная ставка.

Параметры расчета скидки задаются в параметрах функции и могут быть дополнительно указаны в свойствах товара.

G) Воздействие функции применяется к итоговой цене товара с учетом применения скидок и бонусов, модификаторов и других изменений в чеке.

Воздействие функции не применяется к товарам, входящим в набор.

#### Параметры функции:

- number кратность товара, указывает на какой по счету товар будет применена скидка;
- countLimit количество вхождений, показывающее на сколько кратных повторений товара будет предоставлена скидка;
- **•** percent размер скидки, выраженный в процентах;
- extops признак товара, участвующего в акции, может принимать любые значения, указывается в параметрах функции и дополнительных опциях товара.

Дополнительные опции товара:

extops – признак, указывающий на то, что товар участвует в акции, задаваемой данной функцией. Является обязательным параметром;

- ddmultiplicity=ЗНАЧЕНИЕ кратность товара, аналогична параметру number;
- ddmaxcount=ЗНАЧЕНИЕ количество вхождений, аналогично параметру countLimit;
- $\bullet$ ddpercent=ЗНАЧЕНИЕ – размер скидки, аналогичен параметру percent.

Дополнительные опции товара необходимо записывать в одну строку.

Параметры, указанные в товаре, имеют приоритет перед параметрами функции. Если в свойствах товара указан только признак товара, участвующего в акции, а другие опции отсутствуют, то при расчете скидки будут применены параметры функции. Если в свойствах товара задана только часть опций для расчета скидки, то недостающие значения также будут получены из параметров функции.

Функция разбирает чек на позиции, выбирает товары с признаками группирует их по штрих-коду. Скидка в X процентов дается на каждый N-й товар M раз. В чеке позиция со скидкой поднимается вверх списка идентичных товаров.

#### Пример

ത

Чтобы дать скидку 50% на каждый 2-й товар с признаком deepdiscount, но ограничить предоставление скидки 4 вхождениями, необходимо: создать условие object["posnum"] in cf.everyNextNumberOnGoods(2, 4, 50,["deepdiscount"])

сделать расчетную скидку по сумме rf.everyNextNumberOnGoods(2, 4, 50,["deepdiscount"])[object["posnum"]]

Скидка в этом случае сработает не более 4 раз (countLimit <= 4), т.е. будет применена к каждому 2, 4, 6 и 8 товару с признаком deepdiscount, ко всем последующим скидка не применяется. Следует учесть, что описанным образом скидка будет применена для товаров с одинаковым штрих-кодом. Если в чеке будет присутствовать 3 товара с признаком deepdiscount, но разными штрих-кодами, то скидка не будет применена ни разу.

Если в свойствах товара помимо признака deepdiscount будут заданы дополнительные опции ddmultiplicity=3, ddmaxcount=2, ddpercent=30, то в этом случае скидка в размере 30% (ddpercent=30) будет применена к каждому 3 товару (ddmultiplicity=3) не более 2 раз (ddmaxcount=2). Параметры функции будут игнорироваться при расчете.

Для весового товара скидка предоставляется на каждый заданный килограмм. Необходимо учитывать, что в дополнительных опциях товара параметр ddmultip licity не может принимать дробные значения, т.е. нельзя сделать каждые 0,5 кг акционными. При работе с чеком скидка раскидывается на все позиции, в которых имеется такой товар, пропорционально их стоимости.

Если в значении extops используются символы кириллицы, то при задании функции перед текстом необходимо ставить символ 'u'. G)

Например, rf.everyNextNumberOnGoods(6, 4, 50, [u'Акция "Подарок к празднику"']).

#### Пример поведения функции

В скидке задана функция с условиями:

- скидка срабатывает на каждый 2 товар
- количество вхождений 4
- процент скидки 50

Товар 1 (молоко) имеет признак deepdiscount, другие параметры для него не заданы.

Товар 2 (картофель) имеет признак deepdiscount и следующие дополнительные параметры:

- ddmultiplicity=2
- ddmaxcount=2
- ddPercent=10

Чек состоит из позиций:

- 1. молоко 3 пакета\*20 рублей = 60 рублей
- 2. картофель 2 кг\*100 рублей = 200 рублей
- 3. картофель 1,5 кг\*100 рублей = 150 рублей
- 4. картофель 0,3 кг\*100 рублей = 30 рублей

Функция выбирает товары, имеющие признак deepdiscount, группирует его по штрих-кодам. Скидка будет применена на следующие товары:

- 1. молоко 1 шт
- 2. молоко 1 шт (50%)
- 3. молоко 1 шт
- 4. картофель 1 кг
- 5. картофель 1 кг (10%)
- 6. картофель 1 кг
- 7. картофель 0,8 кг (скидка предоставлена не будет, т.к. значение дробное < 1 кг)

В чеке будут выполнен следующий перерасчет:

- 1. молоко 3 пакета\*50 рублей 10 рублей (скидка) = 50 рублей
- 2. картофель 2 кг\*100 рублей 5,26 рубля (скидка) = 194,74 рублей
- 3. картофель 1,5 кг\*100 рублей 3,95 рубля (скидка) = 146,05 рублей
- 4. картофель 0,3 кг\*100 рублей 0,79 рублей (скидка) = 29,21 рублей

Скидка на картофель равна 10% от стоимости 2-го килограмма и составляет 10 рублей, скидка распределена между позициями пропорционально их стоимости.

## <span id="page-13-0"></span>limitCount – Скидка на ограниченное количество товара в чеке

limitCount(maxCount, index) функция предоставит скидку равную разнице основной и индексной цены на ограниченное количество товара в чеке.

Для функции используется только суммовая расчетная ставка.

Параметры функции:

- maxCount количество товара в чеке, на которое будет предоставлена скидка. Может принимать целые и дробные значения, применяемые к штучному и весовому товару. При дробном значении параметра применяется к тому количеству товара, которое указано в параметре;
- index индекс дополнительной цены.

Функция разворачивает чек на позиции, имеющие дополнительную цену с заданным кодом, выбирает указанное количество товара и присваивает им скидку равную разнице основной и индексной цены.

Без задания дополнительных ограничивающих условий скидка будет предоставлена на все товары в чеке, имеющие дополнительную цену с O) заданным индексом.

Функция может быть использована только для условий в скидках на позицию.

#### Пример

Чтобы предоставить N количества товара по скидке равной разнице основной и индексной цены, необходимо: создать условие object['posnum'] in cf.limitCount(4,2) создать расчетную скидку по сумме rf.limitCount(4,2)[object['posnum']] Скидка в этом случае сработает на все товары, количеством до 4 единиц (шт или кг), и присвоит им скидку равную разнице основной цены и цены с индексом 2.

Функция не применяется для товаров, входящих в набор, и товаров, не имеющих дополнительной цены. Для весовых товаров скидка применяется на все товары до заданного количества.

#### Пример поведения функции

В скидке заданы условия:

1. Функция "Скидка на ограниченное количество товара в чеке" object['posnum'] in cf.limitCount(5, 1)

2. Условие для товарных позиций "Штрих-код товара равен" object["tmc"]["barcode"] in ["33333"]

Для товара 1 (мандарины) задана дополнительная цена с индексом 1, равная 70 рублям. Штрих-код мандаринов 33333.

Для товара 2 (елочные шары) задана дополнительная цена с индексом 1, равная 50 рублям. Штрих-код елочных шаров 44444.

Чек состоит из позиций:

- 1. Елочный шар 1 шт\*85 рублей = 85 рублей
- 2. Елочный шар 5 шт\*85 рублей = 425 рублей
- 3. Мандарины 1,5 кг\*100 рублей = 150 рублей
- 4. Мандарины 3,2 кг\*100 рублей = 320 рублей
- 5. Мандарины 2 кг\*100 рублей = 200 рублей

Функция "Скидка на ограниченное количество товара в чеке" выбирает товары, имеющие дополнительную цену с индексом 1. Под этот критерий подходят оба товара в чеке.

В условии "Штрих-код товара равен" выбирается только товар, имеющий штрих код 33333.

Обоим условиям соответствует только товар "Мандарины".

В чеке будет выполнен следующий перерасчет:

- 1. Елочный шар 1 шт\*85 рублей = 85 рублей
- 2. Елочный шар 5 шт\*85 рублей = 425 рублей
- 3. Мандарины 1,5 кг\*100 рублей 45 рублей (скидка) = 105 рублей
- 4. Мандарины 3,2 кг\*100 рублей 96 рублей (скидка) = 224 рубля
- 5. Мандарины 2 кг\*100 рублей 9 рублей (скидка) = 191 рубль

В результате перерасчета скидка будет предоставлена только на 5 кг мандаринов.

## <span id="page-14-0"></span>cheapGoodsFromCatalog – На N товаров из M в каталоге

cheapGoodsFromCatalog(count, extops, rate, scount, toCheapest) – скидка сработает на N товаров из M в каталоге.

Скидка предоставляется только на позицию. Для функции используется только суммовая расчетная ставка.

Параметры функции:

- $\bullet$  count М товаров из каталога;
- extops идентификаторы каталогов, товары из которых участвуют в акции;
- rate величина скидки в процентах;
- scount N количество товаров из M, к которым применяется скидка;
- toCheapest позиции, к которым будет применена скидка.
	- $\circ$  При значении параметра toCheapest = True скидка применяется только к самым дешевым товарам.
	- При значении toCheapest = False скидка распределяется между всеми товарами из каталога.

Функция разворачивает чек на позиции, выбирает все позиции из каталога, сортирует эти позиции по цене, выбирает scount из count товаров и рассчитывает скидку на товары. Скидка применяется ко всем товарам, участвующим в акции, или только к самым дешевым в соответствии с параметрами функции.

#### Пример

Для того чтобы дать скидку в размере 50% на 2 товара из 3-х, которые содержатся хотя бы в одном из каталогов с кодом 1 или 3 необходимо: создать условие object["posnum"] in cf.cheapGoodsFromCatalog(3, [1,3], 50, 2, False) сделать расчетную ставку по сумме rf.cheapGoodsFromCatalog(3, [1,3], 50, 2, False)[object["posnum"]]

При предоставлении скидки на весовые товары функция определяет 1 позицию весового товара, как 1 единицу штучного товара. (i)

### <span id="page-15-0"></span>catalogGoods – Назначить на товар цену из каталога

Скидка предоставляется только на позицию. Для функции используется только суммовая расчетная ставка.

Параметры функции:

- catalogGoods(catalogid) на товар назначается цена из каталога;
- catalogid код (идентификатор) каталога.

Функция находит в чеке товары, входящие в каталог, и предоставляет для них скидку (надбавку), равную разнице между начальной ценой и ценой товара в каталоге. В результате применения функции цена товара становится равной цене в каталоге. Если цена товара в каталоге не задана, то функция не срабатывает.

#### Пример

Для того чтобы на товар, входящий в каталог 1, назначить цену, указанную в этом каталоге, необходимо: создать условие object["posnum"] in cf.catalogGoods("1") сделать расчетную ставку по сумме rf.catalogGoods("1")[object["posnum"]]

## <span id="page-15-1"></span>progressiveDiscount – Прогрессирующая скидка

progressiveDiscount(minDiscount, maxDiscount, discountStep, catalogs) – на товары из каталога будет предоставлена прогрессирующая скидка (начислены баллы).

Скидка предоставляется только на позицию. Для функции используется только суммовая расчетная ставка.

Параметры функции:

- minDiscount минимальное значение скидки (в процентах);
- maxDiscount максимальное значение скидки (в процентах);
- discountStep шаг, с которым рассчитывается размер скидки на каждый следующий товар;
- catalogs список каталогов, на товары из которых может быть предоставлена скидка.

Функция находит в чеке товары из каталог и предоставляет на них скидку с заданным шагом. При этом максимальная скидка будет предоставлена на товар с наименьшей стоимостью. Количество товаров со скидкой зависит от разницы пороговых значений скидки и заданного шага.

#### Пример

⋒

Для того чтобы на 3 товара из каталога с кодом 6 была предоставлена скидка 10, 20 и 30% необходимо: создать условие object["posnum"] in cf.progressiveDiscount(10, 30, 10, [u"6"]) сделать расчетную ставку по сумме rf.progressiveDiscount(10, 30, 10, [u"6"])[object["posnum"]]

Перед применением скидки к весовому товару функция выбирает все позиции с весовым товаром, имеющим одинаковый штрих-код, и суммирует общий вес. Весовой товар считается за 1 товар. Скидка будет применена к 1 кг товара независимо от того, какое количество товаров в чеке задано в условиях функции, т.е. если в чеке 4 кг товара, то скидка будет применена только к 1 кг товара. Для весового товара функция проверяет цену за 1 кг, а не стоимость позиции.

#### Пример поведения функции

В скидке заданы условия:

- 1. Функция "Прогрессивная скидка" object["posnum"] in cf.progressiveDiscount(10, 30, 10, [u"6"])
- 2. Расчетная ставка rf.progressiveDiscount(10, 30, 10, [u"6"])[object["posnum"]]

В каталог с кодом 6 входят следующие товары:

- 1. Торт "Наполеон", цена 260 рублей
- 2. Торт "Прага", цена 250 рублей
- 3. Торт "Черемуховый", цена 240 рублей
- 4. Торт "Черничный", цена 230 рублей
- 5. Торт "Шоколадный", цена 220 рублей
- 6. Торт "Кремовый", цена 210 рублей

В чек входят все товары из каталога.

Функция "Прогрессивная скидка" 3 товара для предоставления скидки 10%, 20% и 30%. Подбор товаров выполняется таким образом, чтобы в чеке была предоставлена минимальная скидка.

В результате перерасчета чек будет выглядеть следующим образом:

- 1. Торт "Наполеон" 1 шт\*260 рублей = 260 рублей
- 2. Торт "Прага" 1 шт\*250 рублей = 250 рублей
- 3. Торт "Черемуховый" 1 шт\*240 рублей = 240 рублей
- 4. Торт "Черничный" 1 шт\*230 рублей 23 рубля (скидка 10%) = 207 рублей
- 5. Торт "Шоколадный" 1 шт\*220 рублей 44 рубля (скидка 20%) = 176 рублей
- 6. Торт "Кремовый" 1 шт\*210 рублей 63 рубля (скидка 30%) = 147 рублей

В документ будет записано 6 скидочных воздействий, т.к. функция при подборе скидки проверяет возможность ее предоставления на все товары из указанного каталога.

## <span id="page-16-0"></span>personalDiscount – Персональная цена

personalDiscount() – на товары в чеке будет предоставлена персональная цена

Скидка предоставляется только на позицию. Для функции используется только суммовая расчетная ставка.

Функция срабатывает при наличии в чеке карты покупателя при переходе в подытог или при добавлении карты в подытоге. Взаимодействие с другими скидками срабатывает по заданному правилу взаимодействия.

#### Пример

Для того чтобы на товары в чеке была предоставлена персональная цена необходимо: создать условие object["posnum"] in cf.personalDiscount() сделать расчетную ставку по сумме rf.personalDiscount()[object["posnum"]]

൘ Значения цен для каждого товара будут получены с сервиса персональных цен.